WWW.ps.bam.de/Fg55/10L/L55g00NA.TXT/.PS, Seite 1/198; ORS20\_95, L\*=20\_95 -6 -8 N: Keine Ausgabe-Linearisierung (OL) in Datei (F), Startup (S), Gerät (D)

C

-6

BAM-Material: Code=rha4ta

-6

Anwendung für Beurteilung und Messung von Drucker− oder Monitorsystemen

BAM-Registrierung: 20081001-Fg55/10L/L55g00NA.TXT/ .PS

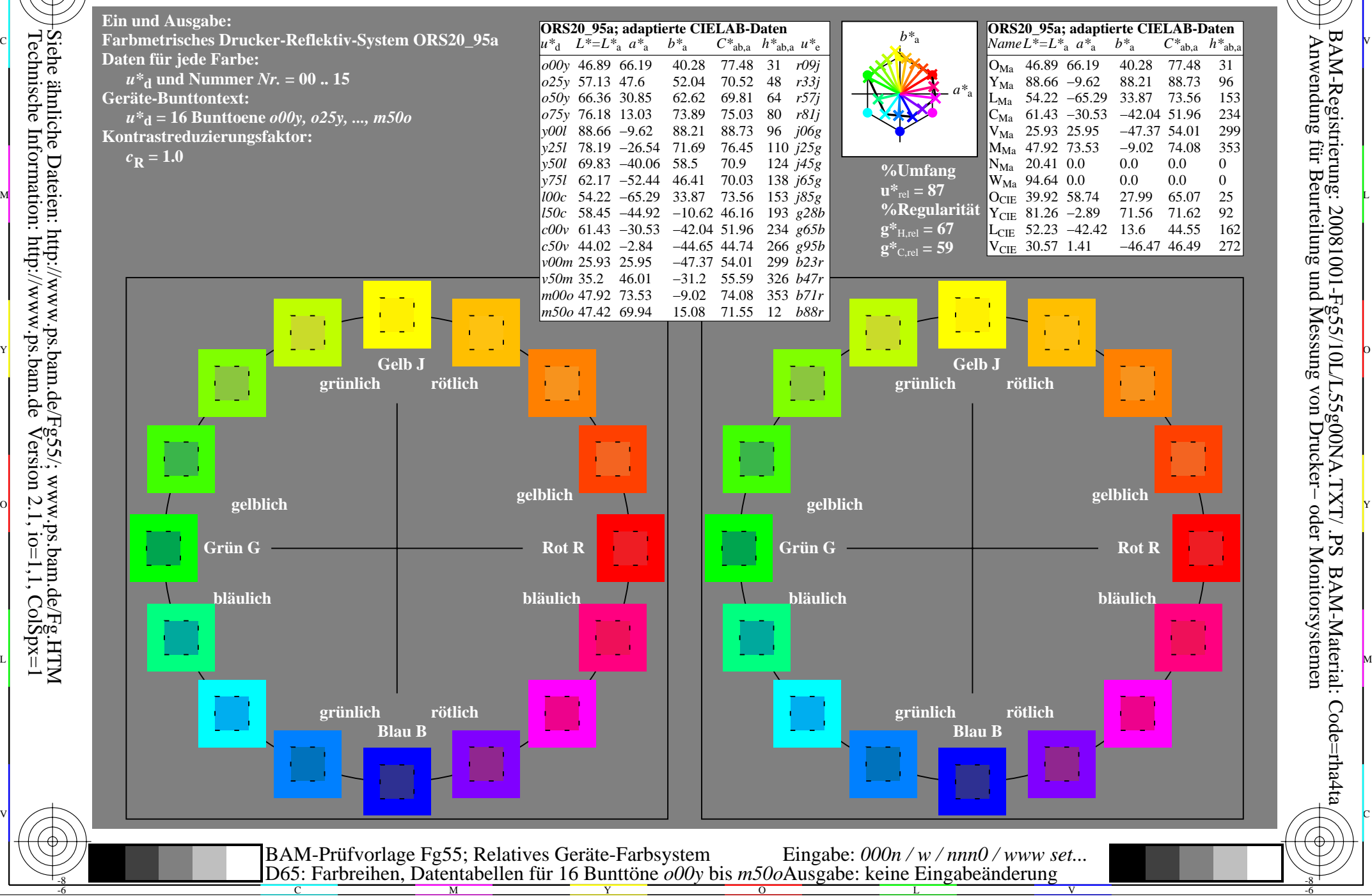

Www.ps.bam.de/Fg55/10L/L55g00NA.TXT/ .PS, Seite 19/198; ORS20\_95, L\*=20\_95 -6 -8 N: Keine Ausgabe-Linearisierung (OL) in Datei (F), Startup (S), Gerät (D)

C

-6

BAM-Registrierung: 20081001-Fg55/10L/L55g00NA.TXT/ .PS

BAM-Material: Code=rha4ta

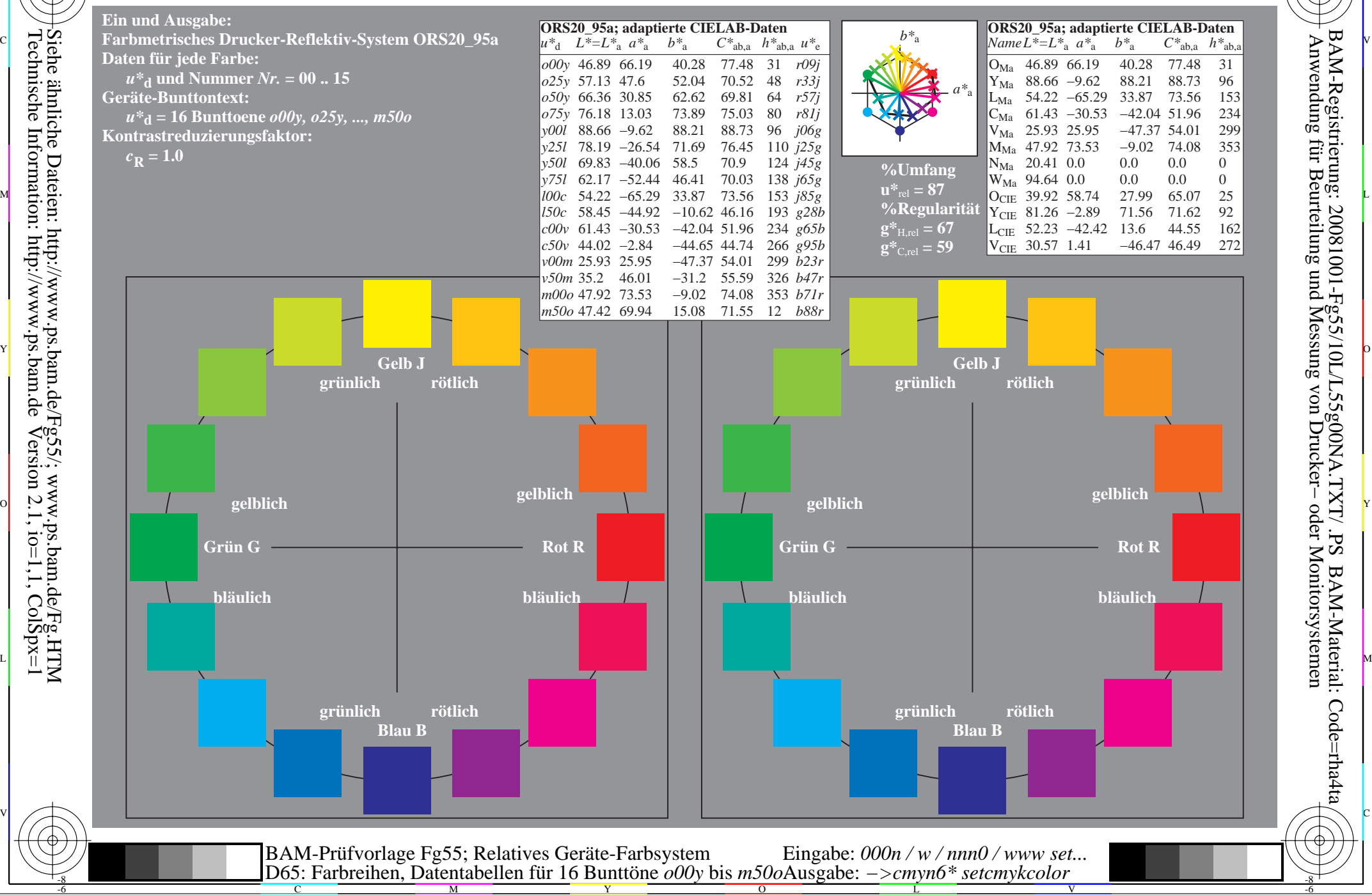

www.ps.bam.de/Fg55/10L/L55g00NA.TXT/.PS, Seite 37/198; ORS20\_95, L\*=20\_95 N: Keine Ausgabe-Linearisierung (OL) in Datei (F), Startup (S), Gerät (D)

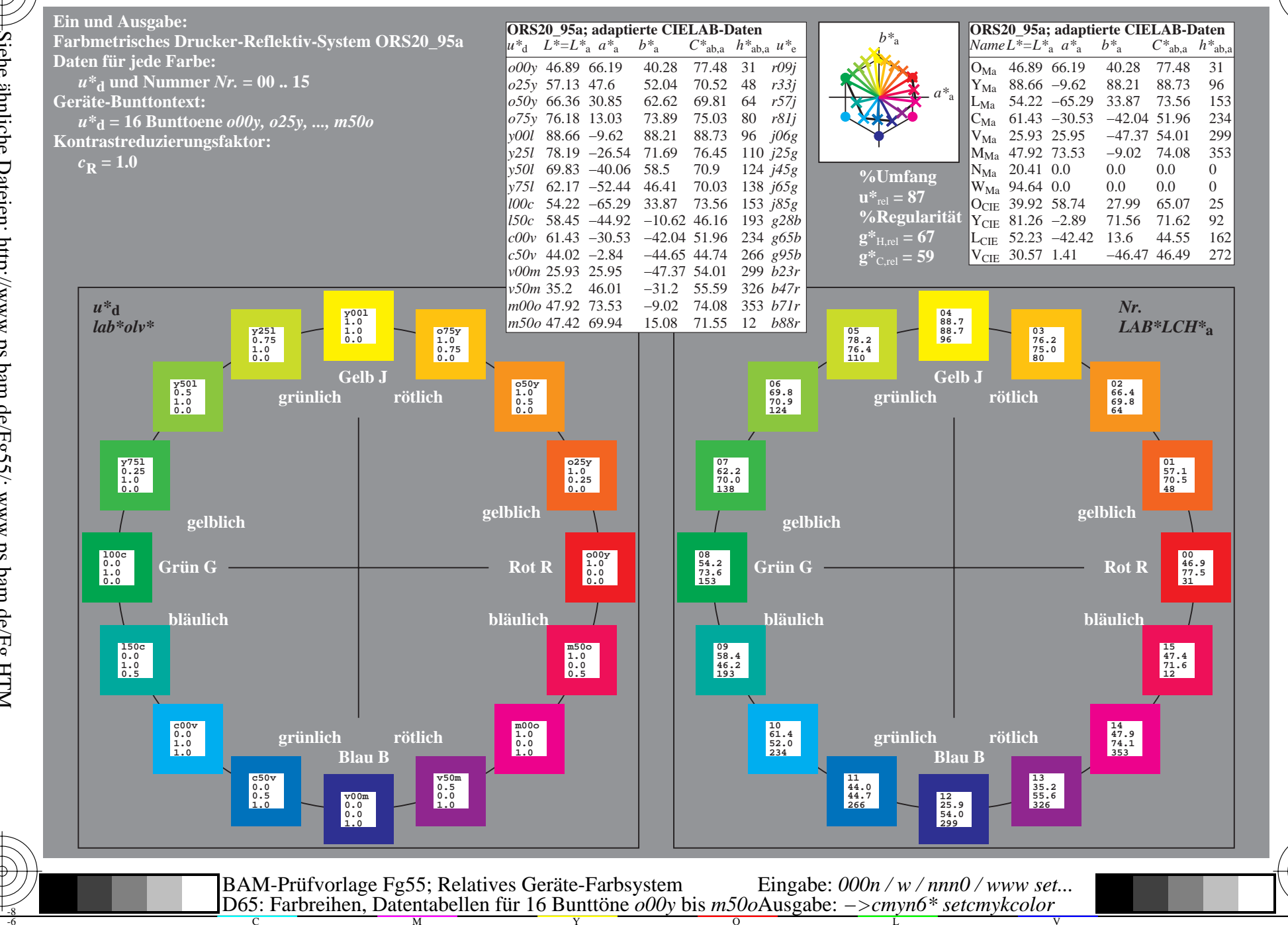

BAM-Registrierung: 20081001-Fg55/10LL55g00NA.TXT/.PS<br>Anwendung für Beurteilung und Messung von Drucker- oder N oder Monitorsystemen BAM-Material: Code=rha4ta www.ps.bam.de/Fg55/10L/L55g00NA.TXT/.PS, Seite 55/198; ORS20\_95, L\*=20\_95 N: Keine Ausgabe-Linearisierung (OL) in Datei (F), Startup (S), Gerät (D)

![](_page_3_Figure_1.jpeg)

BAM-Registrierung: 20081001-Fg55/10LL55g00NA.TXT/.PS<br>Anwendung für Beurteilung und Messung von Drucker- oder N

oder Monitorsystemen

BAM-Material: Code=rha4ta

Siehe ähnliche Dateien: http://www.ps.bam.de/Fg55/; www.ps.bam.de/Fg.HTM<br>Technische Information: http://www.ps.bam.de Version 2.1, io=1,1, ColSpx=1

www.ps.bam.de/Fg55/10L/L55g00NA.TXT/.PS, Seite 73/198; ORS20 95, L\*=20 95 N: Keine Ausgabe-Linearisierung (OL) in Datei (F), Startup (S), Gerät (D)

![](_page_4_Figure_1.jpeg)

BAM-Registrierung: 20081001-Fg55/10LL55g00NA.TXT/.PS<br>Anwendung für Beurteilung und Messung von Drucker- oder N

oder Monitorsystemen

BAM-Material: Code=rha4ta

Siehe ähnliche Dateien: http://www.ps.bam.de/Fg55/; www.ps.bam.de/Fg.HTM<br>Technische Information: http://www.ps.bam.de Version 2.1, io=1,1, ColSpx=1

www.ps.bam.de/Fg55/10L/L55g00NA.TXT/.PS, Seite 91/198; ORS20\_95, L\*=20\_95 N: Keine Ausgabe-Linearisierung (OL) in Datei (F), Startup (S), Gerät (D)

![](_page_5_Figure_1.jpeg)

BAM-Registrierung: 20081001-Fg55/10LL55g00NA.TXT/.PS<br>Anwendung für Beurteilung und Messung von Drucker- oder N

oder Monitorsystemen

BAM-Material: Code=rha4ta

www.ps.bam.de/Fg55/10L/L55g00NA.TXT/.PS, Seite 109/198; ORS20\_95, L\*=20\_95 N: Keine Ausgabe-Linearisierung (OL) in Datei (F), Startup (S), Gerät (D)

![](_page_6_Figure_1.jpeg)

BAM-Registrierung: 20081001-Fg55/10LL55g00NA.TXT/.PS<br>Anwendung für Beurteilung und Messung von Drucker- oder N

oder Monitorsystemen

BAM-Material: Code=rha4ta

www.ps.bam.de/Fg55/10L/L55g00NA.TXT/ .PS, Seite 127/198; ORS20\_95, L\*=20\_95 -6 -8 N: Keine Ausgabe-Linearisierung (OL) in Datei (F), Startup (S), Gerät (D)

C

-6

BAM-Material: Code=rha4ta

-6

Anwendung für Beurteilung und Messung von Drucker− oder Monitorsystemen

BAM-Registrierung: 20081001-Fg55/10L/L55g00NA.TXT/ .PS

![](_page_7_Figure_1.jpeg)

www.ps.bam.de/Fg55/10L/L55g00NA.TXT/.PS, Seite 145/198; ORS20\_95, L\*=20\_95 N: Keine Ausgabe-Linearisierung (OL) in Datei (F), Startup (S), Gerät (D)

![](_page_8_Figure_1.jpeg)

BAM-Material: Code=rha4ta

Siehe ähnliche Dateien: http://www.ps.bam.de/Fg55/; www.ps.bam.de/Fg.HTM<br>Technische Information: http://www.ps.bam.de Version 2.1, io=1,1, ColSpx=1

www.ps.bam.de/Fg55/10L/L55g00NA.TXT/ .PS, Seite 163/198; ORS20\_95, L\*=20\_95 -6 -8 N: Keine Ausgabe-Linearisierung (OL) in Datei (F), Startup (S), Gerät (D)

C

-6

BAM-Material: Code=rha4ta

-6

Anwendung für Beurteilung und Messung von Drucker− oder Monitorsystemen

BAM-Registrierung: 20081001-Fg55/10L/L55g00NA.TXT/ .PS

![](_page_9_Figure_1.jpeg)

www.ps.bam.de/Fg55/10L/L55g00NA.TXT/ .PS, Seite 181/198; ORS20\_95, L\*=20\_95 -6 -8 N: Keine Ausgabe-Linearisierung (OL) in Datei (F), Startup (S), Gerät (D)

-8

C

-6

BAM-Registrierung: 20081001-Fg55/10L/L55g00NA.TXT/ .PS

BAM-Material: Code=rha4ta

![](_page_10_Figure_1.jpeg)